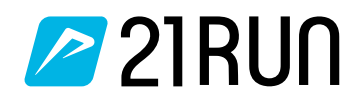

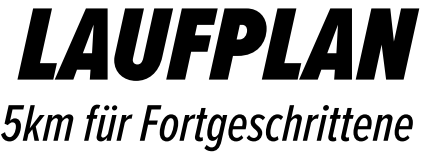

# *Trainiere in 12 Wochen bis zu deinen schnellsten 5km-Lauf. Mit 2 bis 3 Trainingseinheiten pro Woche wirst du dein Ziel erreichen.*

Beim Intervalltraining wechseln sich mehrminütige Laufeinheiten mit Ruhepausen ab. Während der Ruhepause läuft man in einem langsameren Tempo oder geht einen kurzen Spaziergang. Dadurch sinkt deine Herzfrequenz erheblich, so dass du das nächste Intervall frisch beginnen kannst. Der Vorteil des Intervalltrainings ist, dass sich deine Grundgeschwindigkeit erhöht. Du führst diese Trainingseinheiten in der Herzfrequenz-Zone 4 durch.

Ein Ausdauerlauf ist ein Training mit niedrigem Tempo und niedriger Herzfrequenz. Das Ziel dieses Trainings ist es, die Grundausdauer zu trainieren. Auf dem Papier mag es das langweiligste Training sein, aber es ist ein sehr wichtiges Training. Beim Laufen geht es in erster Linie um die Fettverbrennung, und genau das verbessert man bei einem ruhigen Ausdauerlauf. Du führst dieses Training in der Herzfrequenz-Zone 1-2 durch.

## **Training 1: Intervalltraining Training 2: Ausdauerlauf Training 3: Tempoläufe (optional)**

Ein Tempolauf ist ein Ausdauerlauf, den du in einem schnelleren Tempo läufst. Die Geschwindigkeit, mit der du läufst, ist langsamer als das Wettkampftempo, aber etwas schneller als dein normaler Ausdauerlauf. Du kannst einen Tempolauf in mehreren Blöcken von 2 bis 10 Minuten oder als einen etwas längeren Block von z. B. 20 Minuten am Stück machen. Du führst dieses Training in der Herzfrequenz-Zone 2-3 durch.

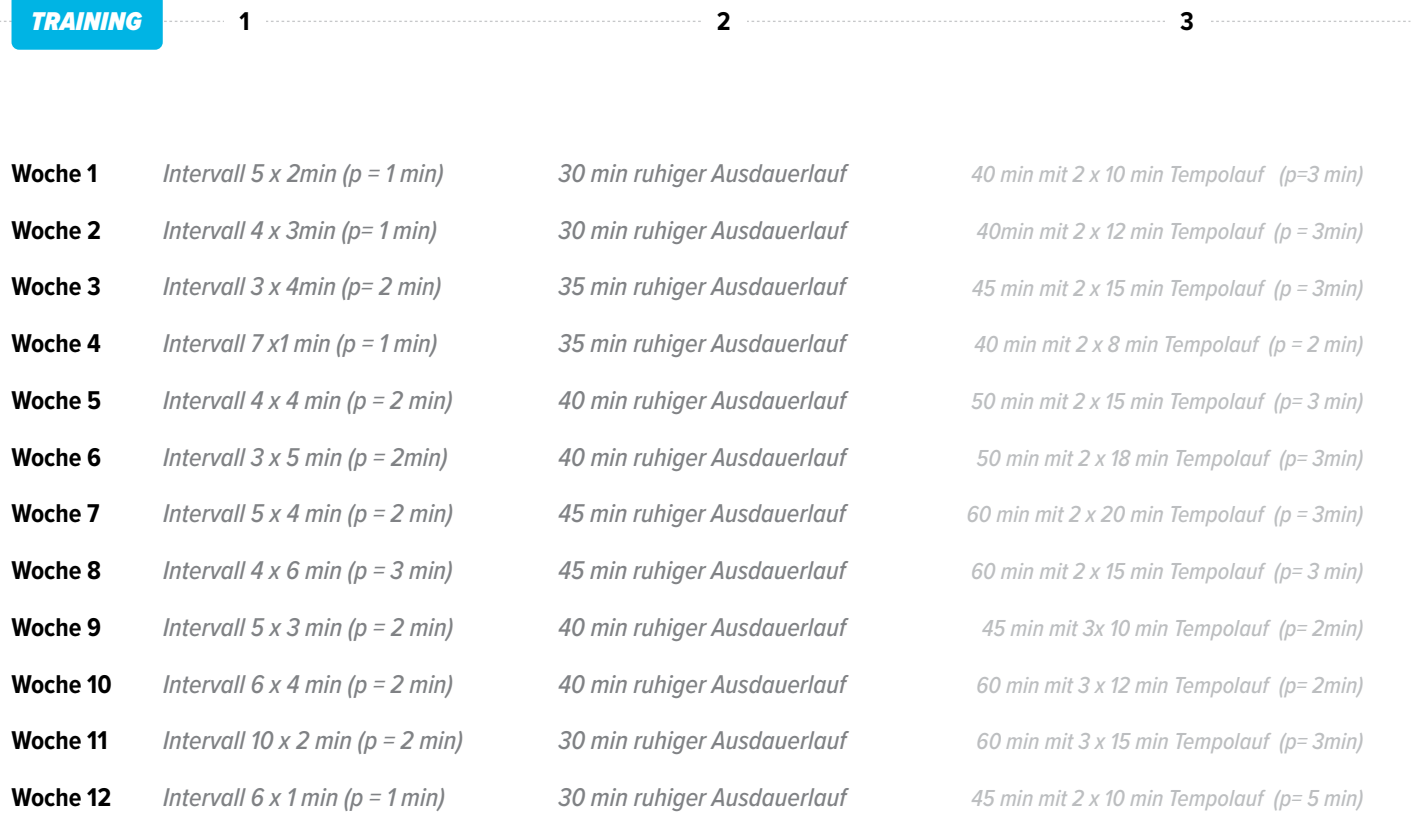

### **Erklärungen Abkürzungen**

P = 1 Minute bedeutet 1 Minute Erholung (das ist eine Gehpause, in der du dich weiter bewegst, aber in einem gemächlichen Tempo

# *Bereit für die nächste Herausforderung?*

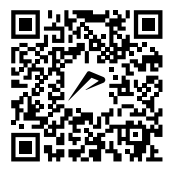

Entdecke Laufpläne für deine ersten oder schnellsten 10 km unter 21run.com/blog/trainingsplaene

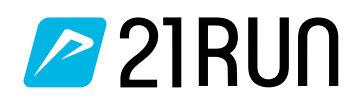

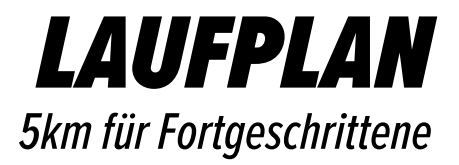

# *Anmerkungen zum Laufplan*

Jedes Training beginnt mit einer kurzen Aufwärmphase von etwa 5-10 Minuten. Wenn also 40 Minuten Laufen auf dem Laufplan stehen, beinhaltet dies 5-10 Minuten lockeres Laufen und Aufwärmen. Nach dem Training ist es am besten, wenn du 5 Minuten läufst und dich bei Bedarf dehnst. Das senkt die Herzfrequenz und trainiert die Beweglichkeit.

# *Erläuterung der Herz-Zonen*

Das Laufen nach Herzfrequenz erfolgt anhand von Herzfrequenz-Zonen. Nach einem Fitnesstest kannst du die Zonen ganz einfach berechnen. Du tust dies auf der Grundlage deiner maximalen Herzfrequenz, indem du die Prozentsätze in der unten stehenden Tabelle verwendest. Nehmen wir als einfaches Beispiel einen Läufer mit einer maximalen Herzfrequenz von 180. Dann erhältst du die folgenden Herzfrequenzbereiche.

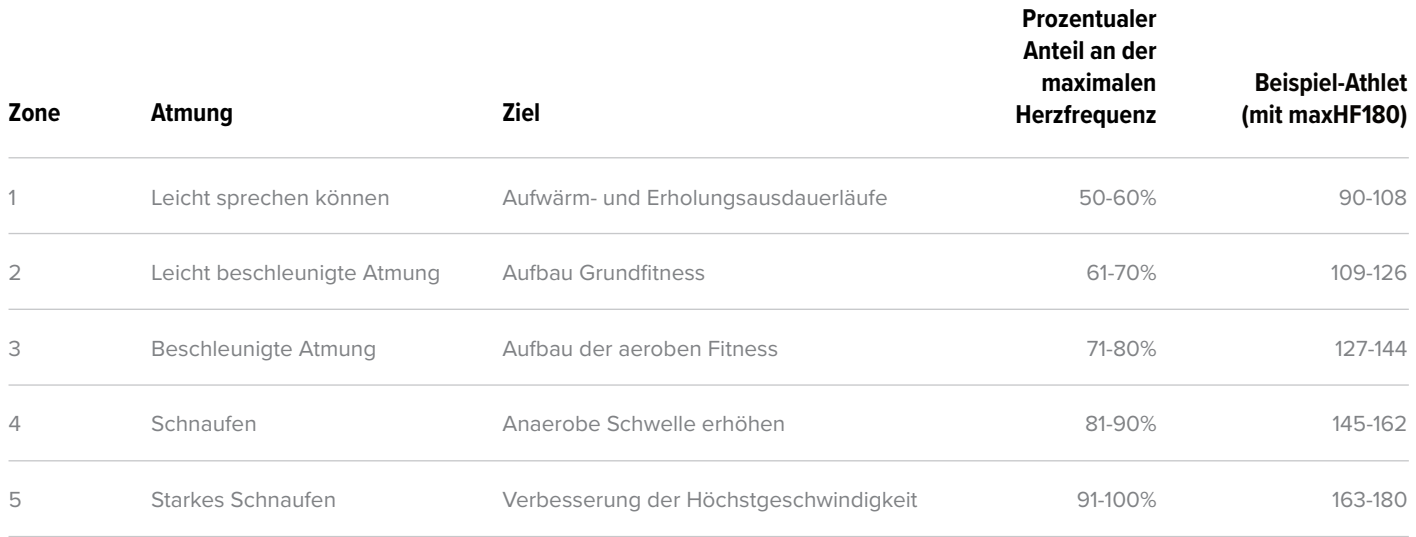

### **Herzfrequenz-Zone 1**

Diese Trainingseinheiten mit geringer Intensität eignen sich zum Aufwärmen und Abkühlen. Nutze diese Trainingseinheiten zur Erholung von anstrengenden Übungen wie dem Intervalltraining.

**Herzfrequenz-Zone 2**

Niedrige Intensität zur Entwicklung der Grundlagenausdauer. Die Energie wird aerob (mit Sauerstoff) erzeugt und basiert hauptsächlich auf der Fettverbrennung. Laufanfänger können in diesen Bereichen die größten Fortschritte machen. Wir empfehlen, 2 bis 3 Mal pro Woche in diesem Bereich zu trainieren.

# **Herzfrequenz-Zone 3**

Mittlere Intensität zur Entwicklung der Grundlagenausdauer und Verbesserung der Ausdauerleistung. Trainingseinheiten in dieser Zone werden auch als Tempoläufe bezeichnet. Ein Training in diesem Bereich hilft dir, besser mit den Trainingseinheiten der Zone 4 zurechtzukommen.

## **Herzfrequenz-Zone 4**

Hohe Intensität an der anaeroben Schwelle, an der dein Körper langsam zu übersäuern beginnt. Die Energieproduktion basiert fast ausschließlich auf der Verbrennung von Kohlenhydraten. Trainiere besonders in diesem Bereich, wenn du dein Tempo steigern willst. Dieser Herzfrequenzbereich ist ideal für dein Intervalltraining.

# **Herzfrequenz-Zone 5**

Training oberhalb der anaeroben Schwelle, bei dem du vor allem Kraft und Schnelligkeitsausdauer verbesserst. Führe vor allem kurze Intervalle in diesem Trainingsbereich durch, z. B. 10-30-Sekunden-Intervalle. Deine Herzfrequenz steigt dann nicht so schnell an, aber du läufst definitiv im intensivsten Bereich.